**Issue** 

Term 3, 2011

**03**

#### **Our Team**

Educational Technology Specialist Alana alana.arcus@ilc.com.au Occupational Therapists Evana evana.jacobson@ilc.com.au Jess jessica.ridgen@ilc.com.au Speech Pathologists Amy amy.litton@ilc.com.au Kelly kelly.moore@ilc.com.au

#### **Inside this issue:**

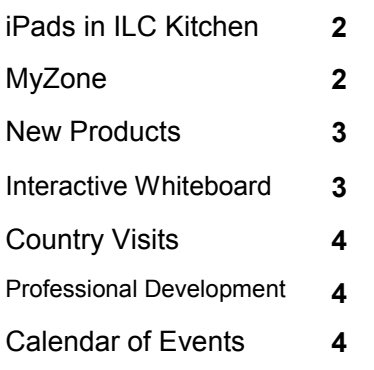

#### **Our Service**

The ILC Technology service provides information, advice and training on specialised computer access, technologies to support education and augmentative and alternative communication equipment for people of all ages.

Information regarding assistive and educational technologies is available by appointment.

The ILC Hire Service specialises in the short term hire of equipment to provide you with an opportunity to trial before purchase.

# ILC Tech

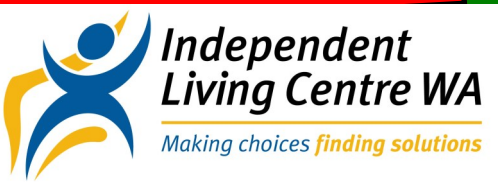

## **iPad in ILC Kitchen**

The only thing it can't do is unpack your shopping for you!

There has been a great deal of interest from the public asking about smart homes and universal design, this seemed like a great opportunity for the Independent Living Centre to redesign and demonstrate some of the options. The kitchen was a collaborative approach across all the

teams at the ILC to narrow down what features and future directions we could demonstrate to the public.

The kitchen was installed and wired by Kitchen Haus and Dynamic AV. The ILC wanted to demonstrate a range of functions and access people can consider when modifying or building a kitchen. Many of the universal access ideas can be transferred into other areas of the home.

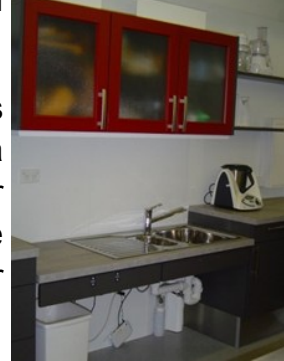

The kitchen features cut away sections to allow wheelchair users to position themselves underneath the counter. We have counters and cupboards that can raise and lower with the press of a button or through a specially designed iPad app (not available through iTunes, this is customised). Push to open

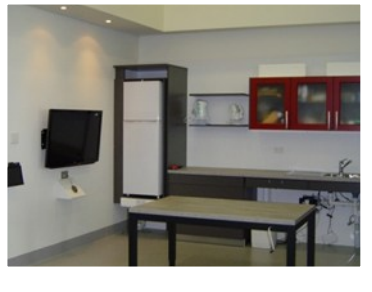

draws eliminates the need to grasp a handle in the traditional manner. There is a side-opening oven, lower cooktop and pull out corner cabinets for easier access.

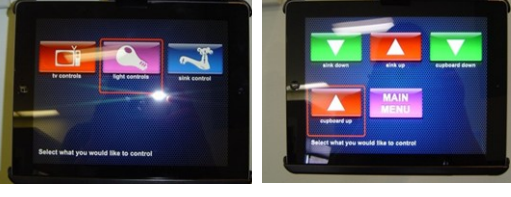

The inclusion of the iPad in the kitchen demonstrates how a person can activate their lights, television, and move their cupboards or sink. **Cont… p2**

#### **Did you know that the Independent Living Centre is on Facebook!**

Our Facebook page is frequently being updated with news about ILC, upcoming events and conferences, resources about assistive equipment and technology and much more.

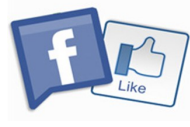

You can follow by searching in Facebook for the "Independent Living Centre WA"

## **MyZone**

MyZone is a piece of software that launches only the applications you install within the program. The system allows for simple folders to be created with web links or assistive technology software to be placed on the screen. The program can be accessed with a mouse, trackball, touch screen or switches (built in scanning feature). The software can be purchased, as single, 5 user or site licence with the option of being on a USB or CD Rom format.

Myzone creates a safe structured work space for a student or person to work in. The only way they can be directed out of the browser is through clicking on an external weblink.

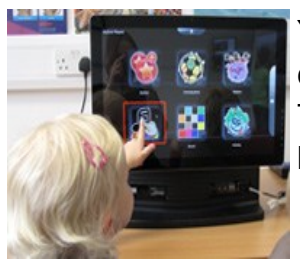

You can have multiple users set up on the single piece of software with the creation of user folders set with text or images to assist with identification. There is an option to lock a user within their Zone so they can't use other links or access another user's zone.

The software will also read the folders and links if scanned over or hovering a mouse icon over. MyZone already comes with 12 games. This is a piece of Inclusive Technology Software (makers of Choose it Maker & Switch It Maker), so the creation of folders, uploading of photos and instructions to modify settings are simple to follow.

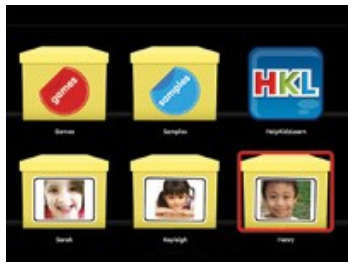

Watch a demonstration of Myzone & One Touch (not required for the software)

[http://www.inclusive.co.uk/myzone](http://www.inclusive.co.uk/myzone-p1965)-p1965.

MyZone can be purchased from Spectronics <http://www.spectronicsinoz.com/product/myzone>

If you'd like to look at MyZone, we have the software installed on a variety of computers & laptops at the ILC Technology Area.

## **Cont... iPad in ILC Kitchen**

The iPad app can be used through direct touch on the ipad to select the item the user's wants to operate. Anther method is though a switch and scanning combination. A customisable scanning time and number of items can be modified for the user.

The only thing it can't do is unpack your shopping for you!

The switch isn't attached to the iPad, it is connected through a port that links this to the specific item it's activating. A wireless or Bluetooth switch can be set up so the switch can be placed in easy access for the user.

The iPad has the ability to replicate a standard TV/DVD/Foxtel remote as well as some computer access functions. The smart part of the ILC kitchen app is that it allows for switch access which is not built into most Apple apps. There are a range of universal design and environmental control options we can assist with at the ILC. If you would like to make an appointment to see the iPad in the kitchen or any other features, please contact the ILC 9381 0600 to make an appointment.

## **New Products**

#### **Dynawrite 2.0**

The new Dynawrite text to speech device from Dynavox has recently been released. It has a new look and several new features including;

- New word prediction and abbreviation expansion, to reduce the amount of time to compose messages
- Voice Retention Technology- which allows individuals to record up to an hour of their own voice, for later use
- On screen scanning, eliminating the need for the previous scanning overlay.
- This will extend the accessibility for clients with declining hand function.
- Zoom feature- to assist scanners with vision difficulties
- PC connection- users can access a Windows computer through their device

ILC Tech will have a new Dynawrite available for demonstration and hire in the near future.

## **Interactive Whiteboards - Favourite Resources**

Interactive whiteboards are appearing in classrooms throughout WA raising the question of how can we best use this technology to support our students. Some of our favourite websites are listed below:

#### **Places to Start**

These websites have activities organised into subject areas and year levels.

Get Smart http://www.copacabana-[p.schools.nsw.edu.au/Get\\_Smart.htm](http://www.copacabana-p.schools.nsw.edu.au/Get_Smart.htm)

Top Marks <http://www.topmarks.co.uk/Interactive.aspx>

Study Ladder http://www.studyladder.com.au/learn/interactive-whiteboard-[activities?ccts=be244c3434a2dc3e611fa76ca4dcedf2](http://www.studyladder.com.au/learn/interactive-whiteboard-activities?ccts=be244c3434a2dc3e611fa76ca4dcedf2)

Edna [http://www.edna.edu.au/edna/go/schooled/school\\_theme\\_pages/pid/544](http://www.edna.edu.au/edna/go/schooled/school_theme_pages/pid/544)

#### **Early Skills (k-3)**

These websites are designed for younger children and have a range of games based resources for a range of skills.

Priory Woods [http://www.priorywoods.middlesbrough.sch.uk/page\\_viewer.asp?page=Resources&pid=4](http://www.priorywoods.middlesbrough.sch.uk/page_viewer.asp?page=Resources&pid=4)

Help Kidz Learn [http://www.helpkidzlearn.com](http://www.helpkidzlearn.com/)

Preschool and Kindergarten Games <http://www.sheppardsoftware.com/preschool/preschool.htm>

Crick Web [http://www.crickweb.co.uk/Early](http://www.crickweb.co.uk/Early-Years.html#beads)-Years.html#beads

Wirlit [http://www.wirlit.com.au/main/page\\_home.html](http://www.wirlit.com.au/main/page_home.html)

AOL Kids<http://kids.aol.com/KOL/1/KOLJrGames>

Starfall<http://www.starfall.com/>

Professor Garfield [http://www.professorgarfield.org/pgf\\_home.html](http://www.professorgarfield.org/pgf_home.html)

Count us in <http://www.abc.net.au/countusin/>

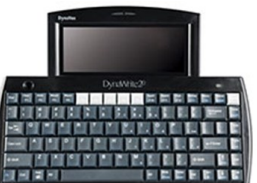

### **ILC TECH**

Independent Living Centre of WA The Niche, Suite A, 11 Aberdare Road Nedlands WA 6009

Phone: 08 9381 0600 Fax: 08 9381 0611 Local call: 1300 885 886 E-mail: technology@ilc.com.au

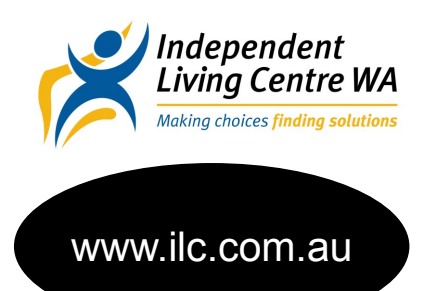

## **Professional Development**

The ILC Tech can provide professional development on topics that include:

- . Assistive Technology in the classroom
- $\bullet$ Communication Aids and technology
- . Using Visual Supports
- . Training for Communication Partners
- . Aided Language Stimulation
- c Literacy Support Tools
- . Boardmaker
- c Software specific training
- . Special Education Apps for iPod/ iPad

In addition, we can provide customised training or support for your organisation or school. Please contact us to discuss your specific training requirements.

# **2011 ILC Tech Country Visits**

Albany and surrounding towns  $22-26<sup>th</sup>$  August Northam day trip  $22^{nd}$  September Geraldton and surrounding towns  $26-30<sup>th</sup>$  September Kalgoorlie TBA South West

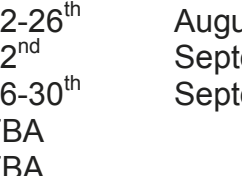

Please contact Kelly on 9381 0600 or [kelly.moore@ilc.com.au](mailto:kelly.moore@ilc.com.au) for more information or to refer a client.

## **Boardmaker Workshops - Term 3**

Please contact Kelly on 9381 0600 or [kelly.moore@ilc.com.au](mailto:kelly.moore@ilc.com.au) to book your place.

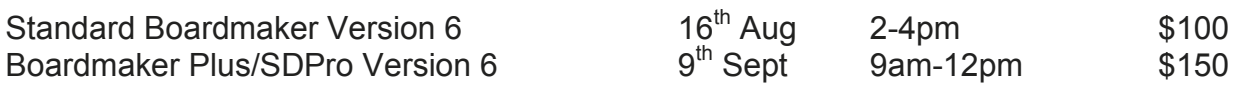

\*\*Please note– to be able to participate in the BM Plus/ SD Pro workshop you must be competent in using standard Boardmaker to make printable resources.

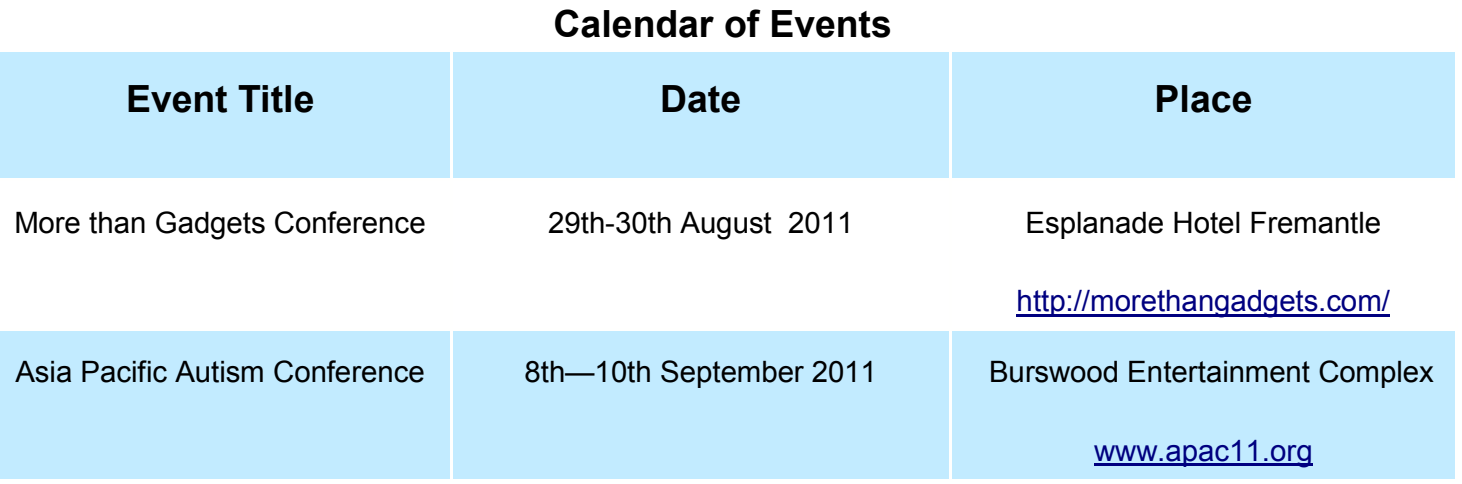